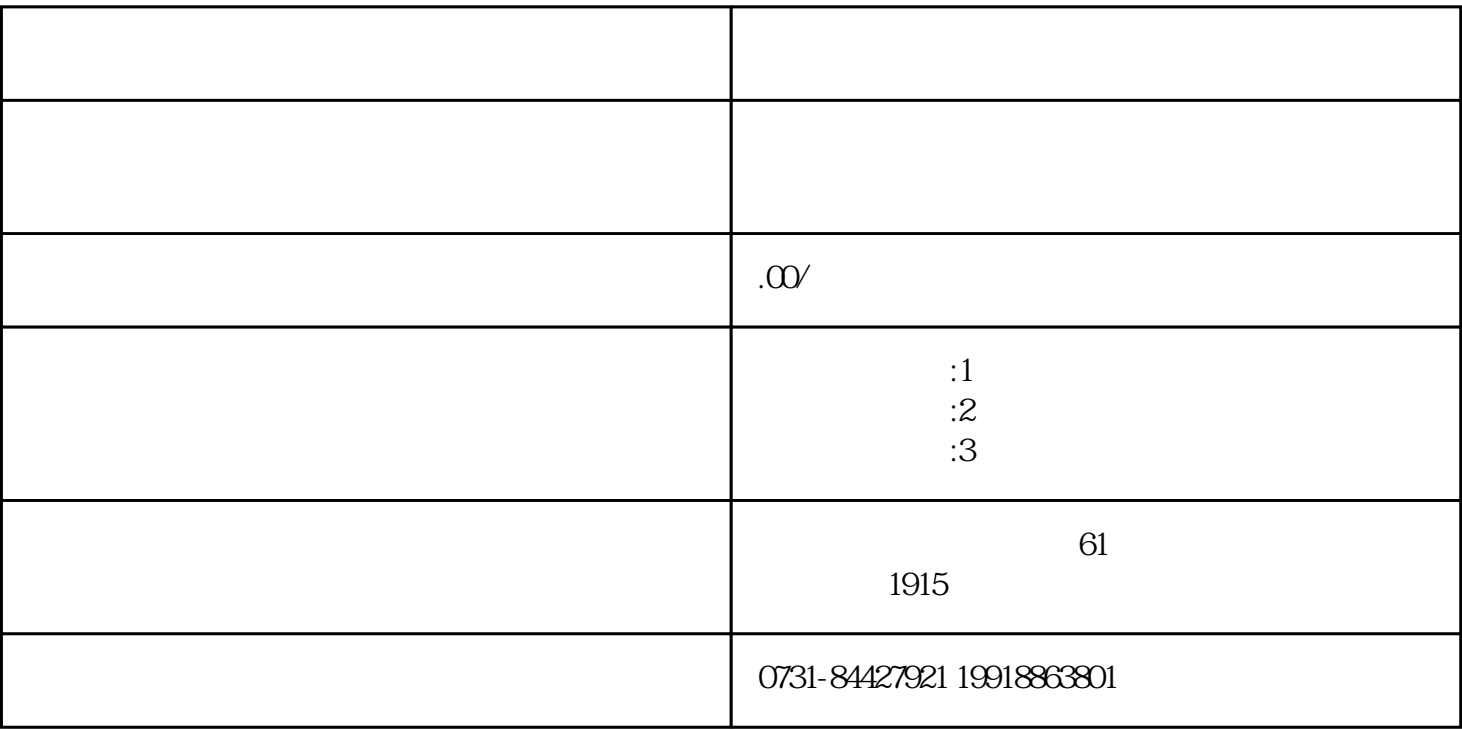

 $1$ 

 $2<sub>5</sub>$ 

 $4\,$ 

 $5$ 

 $3 \sim$